## Package 'BRBVS'

January 9, 2024

Title Variable Ranking in Copula Survival Models Affected by General Censoring Scheme

Version 0.1.1

Description Performs variable ranking based on several measures for the class of copula survival model(s) in high dimensional domain. The package is based on the class of copula survival model(s) implemented in the 'GJRM' package.

License GPL  $(>= 3)$ 

Depends  $R$  ( $>= 3.5$ )

**Imports** copent ( $>= 0.4$ ), ggplot2 ( $>= 3.4.3$ ), GJRM ( $>= 0.2-6.4$ ), mvtnorm  $(>= 1.2-4)$ , stats, utils

Encoding UTF-8

LazyData true

RoxygenNote 7.2.3

NeedsCompilation no

Author Danilo Petti [aut, cre, cph] (<<https://orcid.org/0000-0003-1913-6891>>)

Maintainer Danilo Petti <d.petti@essex.ac.uk>

Repository CRAN

Date/Publication 2024-01-09 09:30:28 UTC

### R topics documented:

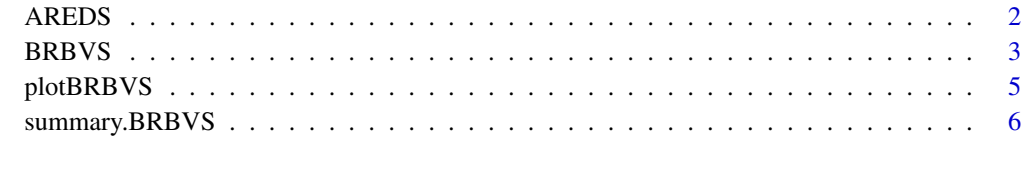

**Index** [8](#page-7-0) **8** 

<span id="page-1-0"></span>

#### Description

A real dataset of bivariate interval-censored data with 629 subjects and 4 non-genetic covariates and 1 genetic covariate. The dataset is selected from the Age-related Eye Disease Study (AREDS) (AREDS Group, 1999). Two events are the progression times (in years) to late-AMD in the left and right eyes.

#### Usage

AREDS

#### Format

#### AREDS:

A data frame with 628 patients (rows) and 11 columns:

SevScale1E Severity scale associated with the right eye

SevScale2E Severity scale associated with the left eye

ENROLLAGE Age at baseline

rs2284665 SNP covariate highly associated with late-AMD progression (GG, GT, TT)

cens1 Recurrence censoring variable in the right eye

cens2 Recurrence censoring variable in the left eye

cens Overall survival censoring variable

- t11 Start of follow-up in days right eye
- t12 Time to recurrence or last follow-up in days right eye
- t21 Start of follow-up in days left eye
- t22 Time to recurrence or last follow-up in days left eye ...

#### Source

[https://www.ncbi.nlm.nih.gov/projects/gap/cgi-bin/study.cgi?study\\_id=phs000001.](https://www.ncbi.nlm.nih.gov/projects/gap/cgi-bin/study.cgi?study_id=phs000001.v3.p1) [v3.p1](https://www.ncbi.nlm.nih.gov/projects/gap/cgi-bin/study.cgi?study_id=phs000001.v3.p1)

#### Description

This function performs bivariate rank-based variable selection (BRBVS) based on copula survival copula models. It computes rankings for covariates and selects a specified number of variables according to the estimated probabilities. The function returns rankings and selected variables for different criteria.

#### Usage

BRBVS(y, x, kmax, copula, margins, m, tau, n.rep, metric)

#### Arguments

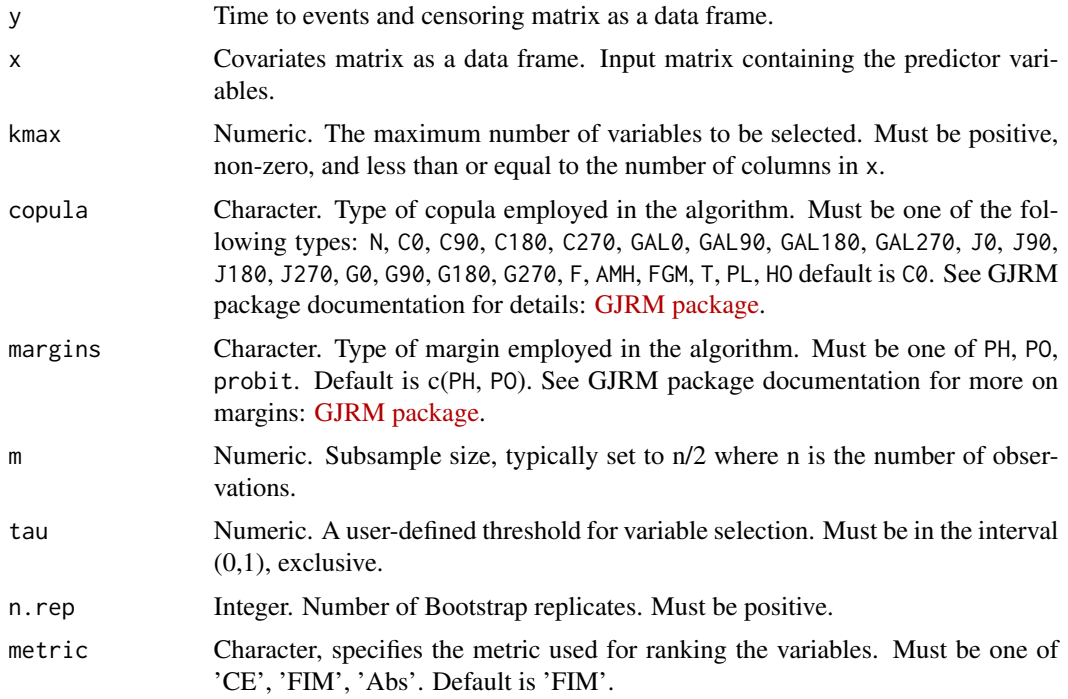

#### Value

A list containing the following components:

- mtx.act1E: Numeric vector of indices of the active variables selected based on the first survival function. Remaining positions (up to 'kmax') are filled with 0.
- score.r1E: Numeric vector of the ranked scores for variable selection based on the first survival function, with remaining positions (up to 'kmax'-1) filled with 0.

<span id="page-2-0"></span>

- freq.rel1E: Numeric vector of the relative frequencies of selected variables based on the first survival function (frequencies divided by 'n.rep').
- mtx.act2E: Numeric vector of indices of the active variables selected based on the second survival function. Remaining positions (up to 'kmax') are filled with 0.
- score.r2E: Numeric vector of the ranked scores for variable selection based on the second survival function, with remaining positions (up to 'kmax'-1) filled with 0.
- freq.rel2E: Numeric vector of the relative frequencies of selected variables based on the second survival function (frequencies divided by 'n.rep').
- metric: The metric used for ranking the variables.
- kmax: The maximum number of variables to be selected.
- copula: The type of copula employed in the algorithm.
- margins: The type of margins employed in the algorithm. . Namecondings: Table with name of covariates and encoding used in the output.

#### Examples

```
###############################################
# Example based on AREDS dataset
# This analysis serves solely as a
# demonstration of the function's capabilities.
###############################################
data(AREDS)
Y<- AREDS[,c('t11','t12', 't21', 't22', 'cens1', 'cens2', 'cens')]
X<- AREDS[,c(3, 9)]
# Including just 1 covariates as example
X$SevScale1E <- scale(as.numeric( X$SevScale1E))
X$SevScale2E <- scale(as.numeric(X$SevScale1E))
Bivrbvs<- BRBVS(y=Y, x=X, kmax=2,copula='C0',
                      margins=c('PO','PO'),
                      m=628, # try to set m=628 (628 is the sample size)
                      tau=0.5,
                      n.rep=1, # number of bootstrap = 1
                      metric='FIM')
```
<span id="page-4-0"></span>

#### Description

This function takes an object containing the results of the BRBVS algorithm and plots the active features against their relative frequencies for the two time to events.

#### Usage

```
plotBRBVS(object, ...)
```
#### Arguments

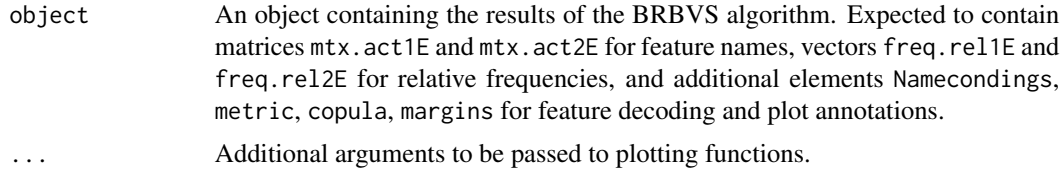

#### Value

A ggplot object representing the BRBVS algorithm results. Features are displayed on the x-axis and their relative frequencies on the y-axis. The plot is split into two facets for each survival.

#### Examples

```
############################
# Toy Example
############################
BRBVS_object <- list(
mtx.act1E = c("z2", "z1", "0", "0"),scores1E = c(20, 1, 1),freq. rel1E = c(1, 1, 1, 1),
mtx.act2E = c("z2", "z1", "0", "0"),scores2E = c(20, 1, 1),freq. rel2E = c(1, 1, 1, 1),
metric = "FIM",
kmax = 4,
copula = "C0".margins = c("P0", "P0"),
tau = 0.5,
Namecondings = matrix(
c("z1", "z1", "z2", "z2", "z3", "z3", "z4", "z4", "z5", "z5", "z6", "z6"),
nrow = 6, ncol = 2, byrow = TRUE,
dimnames = list(NULL, c("Features", "Code"))
)
)
```

```
class(BRBVS_object) <- "BRBVS"
plotBRBVS(BRBVS_object)
```
summary.BRBVS *Summary for BRBVS Object*

#### Description

Provides a concise overview of a Bivariate Variable Selection (BRBVS) object. It reports the maximum number of relevant covariates (kmax) across all sets, and details the relevant covariates for each survival function along with their frequency of selection.

#### Usage

## S3 method for class 'BRBVS' summary(object, ...)

#### Arguments

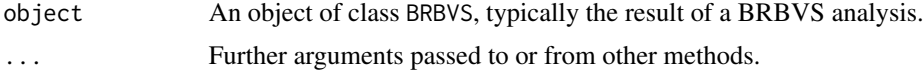

#### Value

This function does not return a value but prints the summary of the BRBVS object to the console. If the BRBVS object is invalid or incomplete, an error message is displayed and the function returns NULL.

#### Examples

```
############################
# Toy Example
############################
BRBVS_object <- list(
mtx.act1E = c("z2", "z1", "0", "0"),scores1E = c(20, 1, 1),freq. rel1E = c(1, 1, 1, 1),
mtx.act2E = c("z2", "z1", "0", "0"),scores2E = c(20, 1, 1),freq. rel2E = c(1, 1, 1, 1),
metric = "FIM",kmax = 4,
copula = "C0"margins = c("PO", "PO"),
tau = 0.5,
Namecondings = matrix(
c("z1", "z1", "z2", "z2", "z3", "z3", "z4", "z4", "z5", "z5", "z6", "z6"),
 nrow = 6, ncol = 2, byrow = TRUE,
```
<span id="page-5-0"></span>

```
dimnames = list(NULL, c("Features", "Code"))
)
)
class(BRBVS_object) <- "BRBVS"
summary(BRBVS_object)
```
# <span id="page-7-0"></span>Index

∗ datasets AREDS, [2](#page-1-0) AREDS, [2](#page-1-0) BRBVS, [3](#page-2-0) plotBRBVS, [5](#page-4-0) summary.BRBVS, [6](#page-5-0)